# <span id="page-0-2"></span>**Testing EPICS Extensions**

- **[EPICS Extensions](#page-0-0)** 
	- [alh](#page-0-1)
	- [alhCUD](#page-1-0)
	- <sup>o</sup> [caCamcom](#page-1-1)
	- [caSnooper](#page-1-2)
	- **[ChannelWatcher](#page-2-0)**
	- **[CWget](#page-2-1)**
	- **[CWput](#page-3-0)**  $\circ$  [edm](#page-3-1)
	-
	- [eget](#page-3-2)
	- [fwdCliS](#page-22-0)
	- [iocLogMsgServer](#page-22-1)
	- [gateway](#page-22-2)
	- [probe](#page-25-0)
- **[StripTool](#page-25-1)** • [Related articles](#page-26-0)
- 

# <span id="page-0-0"></span>EPICS Extensions

The following is a list of EPICS applications bundled as EPICS Extensions R.0.5.0:

<span id="page-0-1"></span>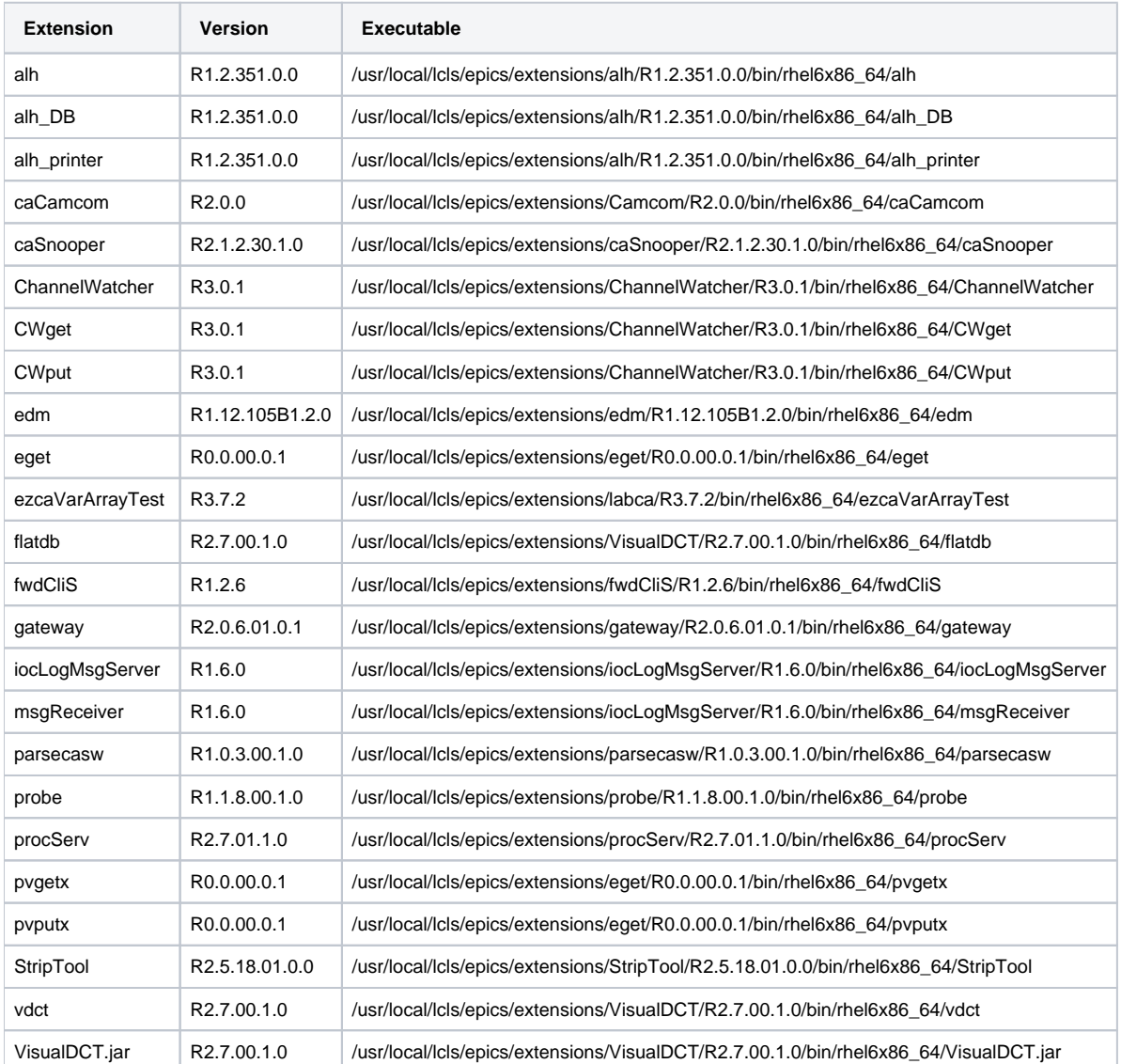

# **alh**

- 1. Log into lcls-srv01 as physics with current 32-bit environment
- 2. Run:

```
[physics@lcls-srv01 ~ ]$ which alh
/usr/local/lcls/epics/extensions/extensions-R3-14-12/bin/linux-x86/alh
[physics@lcls-srv01]$ $TOOLS/script/alarmtree.py LASR -o /tmp/alarmtree_LASR_R3-14-12.json
```
- 3. Log into lcls-srv01 as physics3 with default 64-bit environment
- 4. Run:

```
[physics3@lcls-srv01 ~]$ which alh
/usr/local/lcls/epics/extensions/R0.5.0/bin/rhel6-x86_64/alh
[physics3@lcls-srv01]$ $TOOLS/script/alarmtree.py LASR -o /tmp/alarmtree_LASR_R7.0.2-1.0.json
```
5. Compare the two files and make sure that they match:

```
diff -y -d /tmp/alarmtree_LASR_R3-14-12.json /tmp/alarmtree_LASR_R7.0.2-1.0.json
```
6. Log into lcls-srv01 as physics3 and launch lclshome->All->Alarm Handler Tree and verify that the Alarm Tree Handler display comes up.

# <span id="page-1-0"></span>**alhCUD**

The PPS/BCS CUD reads a text file that alhCUD emits

alhCUD is looking at PPS PVs and waiting for them to change state, then writes to that text file.

So I changed the PPS access state of the LCLS Injector Vault, and watched an instance of the PPS/BCS CUD to see if the state change showed up on the CUD.

# <span id="page-1-1"></span>**caCamcom**

- 1. Log into lcls-srv01 as physics3 (with a default 64-bit environment)
- 2. Run (with permission from OPS):

```
[physics3@lcls-srv01]$ source $EPICS_SETUP/fixed-epics-setup.bash
[physics3@lcls-srv01]$ source $EPICS_SETUP/epicsenv-7.0.2-1.0.bash
[physics3@lcls-srv01]$ $TOOLS/script/piopreset -t klys -b li22 -u 21
```
# <span id="page-1-2"></span>**caSnooper**

1. Log into lcls-daemon10 as laci

2. Run:

[laci@lcls-daemon10]\$ source \$EPICS\_SETUP/fixed-epics-setup.bash [laci@lcls-daemon10]\$ source \$EPICS\_SETUP/epicsenv-7.0.2-1.0.bash [laci@lcls-daemon10]\$ \$TOOLS/script/doSnoop64.bash 10 20 SIOC:SYS0:AL00:MODE PRODUCTION Checking connections for PVs from caSnooper output input from /tmp/caSnooper.out ===> WILL CHECK CONNECTIONS FOR CASNOOPER OUTPUT Starting CaSnooper 2.1.2.3 (7-3-2013) at Aug 20 15:08:44 EPICS 3.15.5-1.1.1 Individual Name is CaSnoop.test Internal PV names are not being published CaSnooper terminating after 20.00 seconds [0.33 minutes] Data collected for 20.00 seconds [0.33 minutes] Aug 20 15:09:04: There were 17555 requests to check for PV existence for 11703 different PVs.  $Max(Hz): 5.00$  $Mean(Hz): 0.07$  StDev(Hz): 0.11 PVs with top 10 requests: 1 mccas0.slac.stanford.edu:46638 TRS1:AS2:LOST:PAVE.VAL 5.00 2 lcls-daemon1.slac.stanford.edu:40376 FBCK:BSY0:1:STATE 1.20 3 lcls-daemon0.slac.stanford.edu:57669 KLYS:LI24:41:TRIG\_DEVNAME 1.00 4 lcls-daemon0.slac.stanford.edu:57669 KLYS:LI24:51:TRIG\_DEVNAME 0.70 5 lcls-daemon0.slac.stanford.edu:57669 TRIG:LI24:206:TREF 0.60 6 lcls-daemon1.slac.stanford.edu:40207 @%m/%d/%Y 0.60 7 mcc.slac.stanford.edu:1193 TRS2:SLEDFBCK:COMM:FRESH 0.55 8 lcls-srv03.slac.stanford.edu:47925 USEG:UND1:1850:KEQ 0.50 9 lcls-srv03.slac.stanford.edu:47925 USEG:UND1:1950:KEQ 0.50 10 lcls-srv03.slac.stanford.edu:47925 USEG:UND1:1750:KEQ 0.50 ------------------------------------------------------------------------------------ ===> NOW CHECKING FOR PVS THAT ARE NOT CONNECTING... 1 TRS1:AS2:LOST:PAVE.VAL NOT connected 2 FBCK:BSY0:1:STATE NOT connected 3 KLYS:LI24:41:TRIG\_DEVNAME NOT connected 4 KLYS:LI24:51:TRIG\_DEVNAME NOT connected 5 TRIG:LI24:206:TREF NOT connected 6 @%m/%d/%Y NOT connected 7 TRS2:SLEDFBCK:COMM:FRESH NOT connected 8 USEG:UND1:1850:KEQ NOT connected 9 USEG:UND1:1950:KEQ NOT connected 10 USEG:UND1:1750:KEQ NOT connected ------------------------------------------------------------------------------------ TOTAL COUNT OF DISCONNECTED PVS IN SNOOPER SAMPLE: 10

# <span id="page-2-0"></span>**ChannelWatcher**

- 1. Reserve MATLAB PVs (lclshome->All->Matlab GUIs->Matlab PVs->Matlab Support PVs, choose unreserved ones marked "spare")
- 2. Create list of test PVs from step (1), one per line
- 3. Open Message Log Viewer and filter for "Facility like "Channel"
- 4. Run: ChannelWatcher -f <filename from step (2)>
- 5. Verify that ChannelWatcher logs a message connecting to the PVs in the list from step (2)
- 6. Change the value(s) of the PVs in the list using caput
- 7. Verify that ChannelWatcher logs messages pertaining to each PV value change

# <span id="page-2-1"></span>**CWget**

- 1. Using reserved MATLAB PVs from ChannelWatcher test, run:
- CWget <file with list of MATLAB PVs, one per line>
- 2. Verify with caget that the values returned match the actual current values of the PVs.

# <span id="page-3-0"></span>**CWput**

1. Using reserved MATLAB PVs from ChannelWatcher test, create file with one PV per line and

CWput [output\_file\_changes]

# <span id="page-3-1"></span>**edm**

## <span id="page-3-2"></span>**eget**

- 1. Log in as laci to lcls-daemon2
- 2. Check the output of v4\_service\_monitor cronjob and verify that eget ran successfully:

```
[laci@lcls-daemon2 ~]$ cat /tmp/v4_service_monitor.log
================================================
Checking V4 services 2019-08-20 15:15:01.994836
Testing optics service: 
Running: eget -ts QUAD:LTU1:880:RMAT
 -0.156946 -0.15959 0 0 0.391116 0.00540698
 0.0133542 0.0110122 0 0 -0.0173222 -0.00021337
 -1.05117e-06 -1.98485e-07 -0.0074217 0.479216 0.000110175 1.87252e-06
 1.12246e-07 2.11945e-08 -5.16277e-05 -0.0523249 -1.17647e-05 -1.9995e-07
  -0.000522173 -0.00039278 2.5574e-08 3.49462e-08 -0.0174609 -0.000185892
     0.0346964 0.00655144 0 0 -3.63658 -0.0618066
Returned status 0
Running: pvput -p ca MCCAS0:V4:OPTICS:STATUS 0
Old : 2019-08-20 15:10:02.227 (0) Running
New : 2019-08-20 15:15:02.171 (0) Running
Testing rdb service: 
Running: eget -ts QUAD:LTU1:880:LZ
Returned status 0
Running: pvput -p ca MCCAS0:V4:RDB:STATUS 0
Old : 2019-08-20 15:10:02.410 (0) Running
New : 2019-08-20 15:15:02.336 (0) Running
Testing ds service: 
Running: eget -ts ds -a name QUAD:LTU1:880:BDES
Returned status 0
Running: pvput -p ca MCCAS0:V4:DS:STATUS 0
Old : 2019-08-20 15:10:02.576 (0) Running
New : 2019-08-20 15:15:02.527 (0) Running
Testing hist service: 
Running: eget -ts hist -q -a pv QUAD:LTU1:880:BACT -a from '5 seconds ago'
non-normative type
NTComplexTable 
    string[] labels ["secondsPastEpoch", "values", "nanoseconds", "severity", "status"]
    structure value
        long[] secondsPastEpoch [1545406532]
        double[] values [-0.984402]
       int[] nanoseconds [440035058]
       int[] severity [0]
        int[] status [0]
Returned status 0
Running: pvput -p ca MCCAS0:V4:HIST:STATUS 0
Old : 2019-08-20 15:10:02.765 (0) Running
New : 2019-08-20 15:15:02.749 (0) Running
```
#### 3. Run:

```
[laci@lcls-daemon2 ~]$ eget -ts ds -a tag=LCLS.BSA.rootnames
"ACCL:IN20:300:L0A_A"
"ACCL:IN20:300:L0A_P"
```
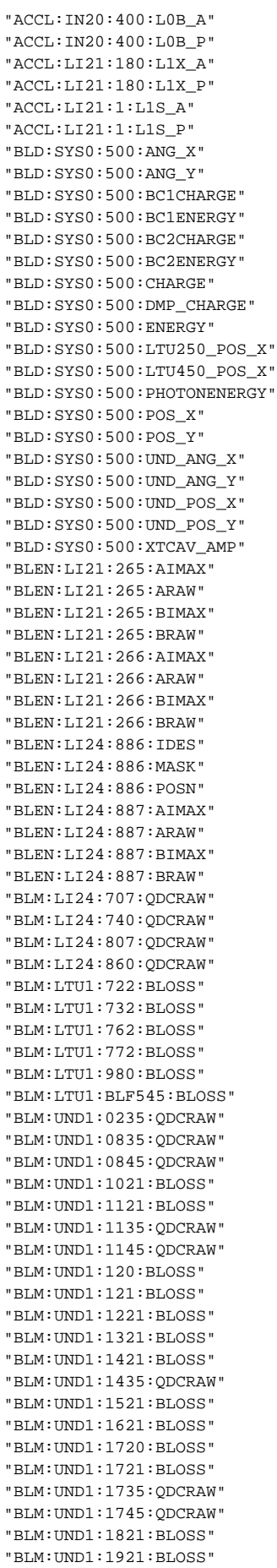

"BLM:UND1:2021:BLOSS" "BLM:UND1:2121:BLOSS" "BLM:UND1:221:BLOSS" "BLM:UND1:2221:BLOSS" "BLM:UND1:2321:BLOSS" "BLM:UND1:2335:QDCRAW" "BLM:UND1:2345:QDCRAW" "BLM:UND1:2421:BLOSS" "BLM:UND1:2520:BLOSS" "BLM:UND1:2521:BLOSS" "BLM:UND1:2621:BLOSS" "BLM:UND1:2635:QDCRAW" "BLM:UND1:2645:QDCRAW" "BLM:UND1:2721:BLOSS" "BLM:UND1:2821:BLOSS" "BLM:UND1:2921:BLOSS" "BLM:UND1:2935:QDCRAW" "BLM:UND1:2945:QDCRAW" "BLM:UND1:3021:BLOSS" "BLM:UND1:3121:BLOSS" "BLM:UND1:321:BLOSS" "BLM:UND1:3221:BLOSS" "BLM:UND1:3235:QDCRAW" "BLM:UND1:3245:QDCRAW" "BLM:UND1:3320:BLOSS" "BLM:UND1:3321:BLOSS" "BLM:UND1:421:BLOSS" "BLM:UND1:4:BLOSS" "BLM:UND1:521:BLOSS" "BLM:UND1:621:BLOSS" "BLM:UND1:721:BLOSS" "BLM:UND1:821:BLOSS" "BLM:UND1:8:BLOSS" "BLM:UND1:920:BLOSS" "BLM:UND1:921:BLOSS" "BLM:UND1:BLF17:BLOSS" "BLM:UND1:BLF1:BLOSS" "BPMS:BSYH:445:TMIT" "BPMS:BSYH:445:X" "BPMS:BSYH:445:Y" "BPMS:BSYH:465:TMIT" "BPMS:BSYH:465:X" "BPMS:BSYH:465:Y" "BPMS:BSYH:640:TMIT" "BPMS:BSYH:640:X" "BPMS:BSYH:640:Y" "BPMS:BSYH:735:TMIT" "BPMS:BSYH:735:X" "BPMS:BSYH:735:Y" "BPMS:BSYH:910:TMIT" "BPMS:BSYH:910:X" "BPMS:BSYH:910:Y" "BPMS:CLTH:140:TMIT" "BPMS:CLTH:140:X" "BPMS:CLTH:140:Y" "BPMS:CLTH:170:TMIT" "BPMS:CLTH:170:X" "BPMS:CLTH:170:Y" "BPMS:DMP1:299:TMIT" "BPMS:DMP1:299:X" "BPMS:DMP1:299:Y" "BPMS:DMP1:381:TMIT" "BPMS:DMP1:381:X" "BPMS:DMP1:381:Y" "BPMS:DMP1:398:TMIT" "BPMS:DMP1:398:X" "BPMS:DMP1:398:Y" "BPMS:DMP1:502:TMIT" "BPMS:DMP1:502:X" "BPMS:DMP1:502:Y" "BPMS:DMP1:693:TMIT"

"BPMS:DMP1:693:X" "BPMS:DMP1:693:Y" "BPMS:GUNB:314:STAT" "BPMS:GUNB:314:TMIT" "BPMS:GUNB:314:X" "BPMS:GUNB:314:Y" "BPMS:GUNB:925:STAT" "BPMS:GUNB:925:TMIT" "BPMS:GUNB:925:X" "BPMS:GUNB:925:Y" "BPMS:IN20:221:TMIT" "BPMS:IN20:221:X" "BPMS:IN20:221:Y" "BPMS:IN20:235:TMIT" "BPMS:IN20:235:X" "BPMS:IN20:235:Y" "BPMS:IN20:371:TMIT" "BPMS:IN20:371:X" "BPMS:IN20:371:Y" "BPMS:IN20:425:TMIT" "BPMS:IN20:425:X" "BPMS:IN20:425:Y" "BPMS:IN20:511:TMIT" "BPMS:IN20:511:X" "BPMS:IN20:511:Y" "BPMS:IN20:525:TMIT" "BPMS:IN20:525:X" "BPMS:IN20:525:Y" "BPMS:IN20:581:TMIT" "BPMS:IN20:581:X" "BPMS:IN20:581:Y" "BPMS:IN20:631:TMIT" "BPMS:IN20:631:X" "BPMS:IN20:631:Y" "BPMS:IN20:651:TMIT" "BPMS:IN20:651:X" "BPMS:IN20:651:Y" "BPMS:IN20:731:TMIT" "BPMS:IN20:731:X" "BPMS:IN20:731:Y" "BPMS:IN20:771:TMIT" "BPMS:IN20:771:X" "BPMS:IN20:771:Y" "BPMS:IN20:781:TMIT" "BPMS:IN20:781:X" "BPMS:IN20:781:Y" "BPMS:IN20:821:TMIT" "BPMS:IN20:821:X" "BPMS:IN20:821:Y" "BPMS:IN20:925:TMIT" "BPMS:IN20:925:X" "BPMS:IN20:925:Y" "BPMS:IN20:945:TMIT" "BPMS:IN20:945:X" "BPMS:IN20:945:Y" "BPMS:IN20:981:TMIT" "BPMS:IN20:981:X" "BPMS:IN20:981:Y" "BPMS:LI21:131:TMIT" "BPMS:LI21:131:X" "BPMS:LI21:131:Y" "BPMS:LI21:161:TMIT" "BPMS:LI21:161:X" "BPMS:LI21:161:Y" "BPMS:LI21:201:TMIT" "BPMS:LI21:201:X" "BPMS:LI21:201:Y" "BPMS:LI21:233:TMIT" "BPMS:LI21:233:X" "BPMS:LI21:233:Y" "BPMS:LI21:278:TMIT" "BPMS:LI21:278:X" "BPMS:LI21:278:Y" "BPMS:LI21:301:TMIT" "BPMS:LI21:301:X" "BPMS:LI21:301:Y" "BPMS:LI21:315:TMIT" "BPMS:LI21:315:X" "BPMS:LI21:315:Y" "BPMS:LI21:401:TMIT" "BPMS:LI21:401:X" "BPMS:LI21:401:Y" "BPMS:LI21:501:TMIT" "BPMS:LI21:501:X" "BPMS:LI21:501:Y" "BPMS:LI21:601:TMIT" "BPMS:LI21:601:X" "BPMS:LI21:601:Y" "BPMS:LI21:701:TMIT" "BPMS:LI21:701:X" "BPMS:LI21:701:Y" "BPMS:LI21:801:TMIT" "BPMS:LI21:801:X" "BPMS:LI21:801:Y" "BPMS:LI21:901:TMIT" "BPMS:LI21:901:X" "BPMS:LI21:901:Y" "BPMS:LI22:601:TMIT" "BPMS:LI22:601:X" "BPMS:LI22:601:Y" "BPMS:LI22:701:TMIT" "BPMS:LI22:701:X" "BPMS:LI22:701:Y" "BPMS:LI22:801:TMIT" "BPMS:LI22:801:X" "BPMS:LI22:801:Y" "BPMS:LI22:901:TMIT" "BPMS:LI22:901:X" "BPMS:LI22:901:Y" "BPMS:LI23:201:TMIT" "BPMS:LI23:201:X" "BPMS:LI23:201:Y" "BPMS:LI23:301:TMIT" "BPMS:LI23:301:X" "BPMS:LI23:301:Y" "BPMS:LI23:401:TMIT" "BPMS:LI23:401:X" "BPMS:LI23:401:Y" "BPMS:LI23:501:TMIT" "BPMS:LI23:501:X" "BPMS:LI23:501:Y" "BPMS:LI23:601:TMIT" "BPMS:LI23:601:X" "BPMS:LI23:601:Y" "BPMS:LI23:701:TMIT" "BPMS:LI23:701:X" "BPMS:LI23:701:Y" "BPMS:LI23:801:TMIT" "BPMS:LI23:801:X" "BPMS:LI23:801:Y" "BPMS:LI23:901:TMIT" "BPMS:LI23:901:X" "BPMS:LI23:901:Y" "BPMS:LI24:201:TMIT" "BPMS:LI24:201:X" "BPMS:LI24:201:Y" "BPMS:LI24:301:TMIT" "BPMS:LI24:301:X" "BPMS:LI24:301:Y" "BPMS:LI24:401:TMIT" "BPMS:LI24:401:X" "BPMS:LI24:401:Y"

"BPMS:LI24:501:TMIT" "BPMS:LI24:501:X" "BPMS:LI24:501:Y" "BPMS:LI24:601:TMIT" "BPMS:LI24:601:X" "BPMS:LI24:601:Y" "BPMS:LI24:701:TMIT" "BPMS:LI24:701:X" "BPMS:LI24:701:Y" "BPMS:LI24:801:TMIT" "BPMS:LI24:801:X" "BPMS:LI24:801:Y" "BPMS:LI24:901:TMIT" "BPMS:LI24:901:X" "BPMS:LI24:901:Y" "BPMS:LI25:201:TMIT" "BPMS:LI25:201:X" "BPMS:LI25:201:Y" "BPMS:LI25:301:TMIT" "BPMS:LI25:301:X" "BPMS:LI25:301:Y" "BPMS:LI25:401:TMIT" "BPMS:LI25:401:X" "BPMS:LI25:401:Y" "BPMS:LI25:501:TMIT" "BPMS:LI25:501:X" "BPMS:LI25:501:Y" "BPMS:LI25:601:TMIT" "BPMS:LI25:601:X" "BPMS:LI25:601:Y" "BPMS:LI25:701:TMIT" "BPMS:LI25:701:X" "BPMS:LI25:701:Y" "BPMS:LI25:801:TMIT" "BPMS:LI25:801:X" "BPMS:LI25:801:Y" "BPMS:LI25:901:TMIT" "BPMS:LI25:901:X" "BPMS:LI25:901:Y" "BPMS:LI26:201:TMIT" "BPMS:LI26:201:X" "BPMS:LI26:201:Y" "BPMS:LI26:301:TMIT" "BPMS:LI26:301:X" "BPMS:LI26:301:Y" "BPMS:LI26:401:TMIT" "BPMS:LI26:401:X" "BPMS:LI26:401:Y" "BPMS:LI26:501:TMIT" "BPMS:LI26:501:X" "BPMS:LI26:501:Y" "BPMS:LI26:601:TMIT" "BPMS:LI26:601:X" "BPMS:LI26:601:Y" "BPMS:LI26:701:TMIT" "BPMS:LI26:701:X" "BPMS:LI26:701:Y" "BPMS:LI26:801:TMIT" "BPMS:LI26:801:X" "BPMS:LI26:801:Y" "BPMS:LI26:901:TMIT" "BPMS:LI26:901:X" "BPMS:LI26:901:Y" "BPMS:LI27:201:TMIT" "BPMS:LI27:201:X" "BPMS:LI27:201:Y" "BPMS:LI27:301:TMIT" "BPMS:LI27:301:X" "BPMS:LI27:301:Y" "BPMS:LI27:401:TMIT" "BPMS:LI27:401:X"

"BPMS:LI27:401:Y" "BPMS:LI27:501:TMIT" "BPMS:LI27:501:X" "BPMS:LI27:501:Y" "BPMS:LI27:601:TMIT" "BPMS:LI27:601:X" "BPMS:LI27:601:Y" "BPMS:LI27:701:TMIT" "BPMS:LI27:701:X" "BPMS:LI27:701:Y" "BPMS:LI27:801:TMIT" "BPMS:LI27:801:X" "BPMS:LI27:801:Y" "BPMS:LI27:901:TMIT" "BPMS:LI27:901:X" "BPMS:LI27:901:Y" "BPMS:LI28:201:TMIT" "BPMS:LI28:201:X" "BPMS:LI28:201:Y" "BPMS:LI28:301:TMIT" "BPMS:LI28:301:X" "BPMS:LI28:301:Y" "BPMS:LI28:401:TMIT" "BPMS:LI28:401:X" "BPMS:LI28:401:Y" "BPMS:LI28:501:TMIT" "BPMS:LI28:501:X" "BPMS:LI28:501:Y" "BPMS:LI28:601:TMIT" "BPMS:LI28:601:X" "BPMS:LI28:601:Y" "BPMS:LI28:701:TMIT" "BPMS:LI28:701:X" "BPMS:LI28:701:Y" "BPMS:LI28:801:TMIT" "BPMS:LI28:801:X" "BPMS:LI28:801:Y" "BPMS:LI28:901:TMIT" "BPMS:LI28:901:X" "BPMS:LI28:901:Y" "BPMS:LI29:201:TMIT" "BPMS:LI29:201:X" "BPMS:LI29:201:Y" "BPMS:LI29:301:TMIT" "BPMS:LI29:301:X" "BPMS:LI29:301:Y" "BPMS:LI29:401:TMIT" "BPMS:LI29:401:X" "BPMS:LI29:401:Y" "BPMS:LI29:501:TMIT" "BPMS:LI29:501:X" "BPMS:LI29:501:Y" "BPMS:LI29:601:TMIT" "BPMS:LI29:601:X" "BPMS:LI29:601:Y" "BPMS:LI29:701:TMIT" "BPMS:LI29:701:X" "BPMS:LI29:701:Y" "BPMS:LI29:801:TMIT" "BPMS:LI29:801:X" "BPMS:LI29:801:Y" "BPMS:LI29:901:TMIT" "BPMS:LI29:901:X" "BPMS:LI29:901:Y" "BPMS:LI30:201:TMIT" "BPMS:LI30:201:X" "BPMS:LI30:201:Y" "BPMS:LI30:301:TMIT" "BPMS:LI30:301:X" "BPMS:LI30:301:Y" "BPMS:LI30:401:TMIT" "BPMS:LI30:401:X" "BPMS:LI30:401:Y" "BPMS:LI30:501:TMIT" "BPMS:LI30:501:X" "BPMS:LI30:501:Y" "BPMS:LI30:601:TMIT" "BPMS:LI30:601:X" "BPMS:LI30:601:Y" "BPMS:LI30:701:TMIT" "BPMS:LI30:701:X" "BPMS:LI30:701:Y" "BPMS:LI30:801:TMIT" "BPMS:LI30:801:X" "BPMS:LI30:801:Y" "BPMS:LTU0:110:TMIT" "BPMS:LTU0:110:X" "BPMS:LTU0:110:Y" "BPMS:LTU0:120:TMIT" "BPMS:LTU0:120:X" "BPMS:LTU0:120:Y" "BPMS:LTU0:130:TMIT" "BPMS:LTU0:130:X" "BPMS:LTU0:130:Y" "BPMS:LTU0:150:TMIT" "BPMS:LTU0:150:X" "BPMS:LTU0:150:Y" "BPMS:LTU0:170:TMIT" "BPMS:LTU0:170:X" "BPMS:LTU0:170:Y" "BPMS:LTU0:180:TMIT" "BPMS:LTU0:180:X" "BPMS:LTU0:180:Y" "BPMS:LTU0:190:TMIT" "BPMS:LTU0:190:X" "BPMS:LTU0:190:Y" "BPMS:LTU1:250:TMIT" "BPMS:LTU1:250:X" "BPMS:LTU1:250:Y" "BPMS:LTU1:290:TMIT" "BPMS:LTU1:290:X" "BPMS:LTU1:290:Y" "BPMS:LTU1:350:TMIT" "BPMS:LTU1:350:X" "BPMS:LTU1:350:Y" "BPMS:LTU1:390:TMIT" "BPMS:LTU1:390:X" "BPMS:LTU1:390:Y" "BPMS:LTU1:450:TMIT" "BPMS:LTU1:450:X" "BPMS:LTU1:450:Y" "BPMS:LTU1:490:TMIT" "BPMS:LTU1:490:X" "BPMS:LTU1:490:Y" "BPMS:LTU1:550:TMIT" "BPMS:LTU1:550:X" "BPMS:LTU1:550:Y" "BPMS:LTU1:590:TMIT" "BPMS:LTU1:590:X" "BPMS:LTU1:590:Y" "BPMS:LTU1:620:TMIT" "BPMS:LTU1:620:X" "BPMS:LTU1:620:Y" "BPMS:LTU1:640:TMIT" "BPMS:LTU1:640:X" "BPMS:LTU1:640:Y" "BPMS:LTU1:660:TMIT" "BPMS:LTU1:660:X" "BPMS:LTU1:660:Y" "BPMS:LTU1:680:TMIT" "BPMS:LTU1:680:X" "BPMS:LTU1:680:Y"

"BPMS:LTU1:720:TMIT" "BPMS:LTU1:720:X" "BPMS:LTU1:720:Y" "BPMS:LTU1:730:TMIT" "BPMS:LTU1:730:X" "BPMS:LTU1:730:Y" "BPMS:LTU1:740:TMIT" "BPMS:LTU1:740:X" "BPMS:LTU1:740:Y" "BPMS:LTU1:750:TMIT" "BPMS:LTU1:750:X" "BPMS:LTU1:750:Y" "BPMS:LTU1:760:TMIT" "BPMS:LTU1:760:X" "BPMS:LTU1:760:Y" "BPMS:LTU1:770:TMIT" "BPMS:LTU1:770:X" "BPMS:LTU1:770:Y" "BPMS:LTU1:820:TMIT" "BPMS:LTU1:820:X" "BPMS:LTU1:820:Y" "BPMS:LTU1:840:TMIT" "BPMS:LTU1:840:X" "BPMS:LTU1:840:Y" "BPMS:LTU1:860:TMIT" "BPMS:LTU1:860:X" "BPMS:LTU1:860:Y" "BPMS:LTU1:880:TMIT" "BPMS:LTU1:880:X" "BPMS:LTU1:880:Y" "BPMS:LTU1:910:TMIT" "BPMS:LTU1:910:X" "BPMS:LTU1:910:Y" "BPMS:LTU1:960:TMIT" "BPMS:LTU1:960:X" "BPMS:LTU1:960:Y" "BPMS:UND1:100:TMIT" "BPMS:UND1:100:X" "BPMS:UND1:100:Y" "BPMS:UND1:1090:TMIT" "BPMS:UND1:1090:X" "BPMS:UND1:1090:Y" "BPMS:UND1:1190:TMIT" "BPMS:UND1:1190:X" "BPMS:UND1:1190:Y" "BPMS:UND1:1290:TMIT" "BPMS:UND1:1290:X" "BPMS:UND1:1290:Y" "BPMS:UND1:1390:TMIT" "BPMS:UND1:1390:X" "BPMS:UND1:1390:Y" "BPMS:UND1:1490:TMIT" "BPMS:UND1:1490:X" "BPMS:UND1:1490:Y" "BPMS:UND1:1590:TMIT" "BPMS:UND1:1590:X" "BPMS:UND1:1590:Y" "BPMS:UND1:1690:TMIT" "BPMS:UND1:1690:X" "BPMS:UND1:1690:Y" "BPMS:UND1:1790:TMIT" "BPMS:UND1:1790:X" "BPMS:UND1:1790:Y" "BPMS:UND1:1890:TMIT" "BPMS:UND1:1890:X" "BPMS:UND1:1890:Y" "BPMS:UND1:190:TMIT" "BPMS:UND1:190:X" "BPMS:UND1:190:Y" "BPMS:UND1:1990:TMIT" "BPMS:UND1:1990:X"

"BPMS:UND1:1990:Y" "BPMS:UND1:2090:TMIT" "BPMS:UND1:2090:X" "BPMS:UND1:2090:Y" "BPMS:UND1:2190:TMIT" "BPMS:UND1:2190:X" "BPMS:UND1:2190:Y" "BPMS:UND1:2290:TMIT" "BPMS:UND1:2290:X" "BPMS:UND1:2290:Y" "BPMS:UND1:2390:TMIT" "BPMS:UND1:2390:X" "BPMS:UND1:2390:Y" "BPMS:UND1:2490:TMIT" "BPMS:UND1:2490:X" "BPMS:UND1:2490:Y" "BPMS:UND1:2590:TMIT" "BPMS:UND1:2590:X" "BPMS:UND1:2590:Y" "BPMS:UND1:2690:TMIT" "BPMS:UND1:2690:X" "BPMS:UND1:2690:Y" "BPMS:UND1:2790:TMIT" "BPMS:UND1:2790:X" "BPMS:UND1:2790:Y" "BPMS:UND1:2890:TMIT" "BPMS:UND1:2890:X" "BPMS:UND1:2890:Y" "BPMS:UND1:290:TMIT" "BPMS:UND1:290:X" "BPMS:UND1:290:Y" "BPMS:UND1:2990:TMIT" "BPMS:UND1:2990:X" "BPMS:UND1:2990:Y" "BPMS:UND1:3090:TMIT" "BPMS:UND1:3090:X" "BPMS:UND1:3090:Y" "BPMS:UND1:3190:TMIT" "BPMS:UND1:3190:X" "BPMS:UND1:3190:Y" "BPMS:UND1:3290:TMIT" "BPMS:UND1:3290:X" "BPMS:UND1:3290:Y" "BPMS:UND1:3390:TMIT" "BPMS:UND1:3390:X" "BPMS:UND1:3390:Y" "BPMS:UND1:3395:TMIT" "BPMS:UND1:3395:X" "BPMS:UND1:3395:Y" "BPMS:UND1:390:TMIT" "BPMS:UND1:390:X" "BPMS:UND1:390:Y" "BPMS:UND1:490:TMIT" "BPMS:UND1:490:X" "BPMS:UND1:490:Y" "BPMS:UND1:590:TMIT" "BPMS:UND1:590:X" "BPMS:UND1:590:Y" "BPMS:UND1:690:TMIT" "BPMS:UND1:690:X" "BPMS:UND1:690:Y" "BPMS:UND1:790:TMIT" "BPMS:UND1:790:X" "BPMS:UND1:790:Y" "BPMS:UND1:890:TMIT" "BPMS:UND1:890:X" "BPMS:UND1:890:Y" "BPMS:UND1:990:TMIT" "BPMS:UND1:990:X" "BPMS:UND1:990:Y" "FARC:GUNB:999:CHRG"

"FARC:GUNB:999:CHRGFLOAT" "FARC:GUNB:999:CHRGUNC" "FARC:GUNB:999:FCSTATUS" "FARC:IN20:212:CHRG" "FARC:IN20:898:CHRG" "GDET:FEE1:241:ENRC" "GDET:FEE1:242:ENRC" "GDET:FEE1:361:ENRC" "GDET:FEE1:362:ENRC" "GDET:FEE1:363:ENRC" "GDET:FEE1:364:ENRC" "GJET:LTU1:927:MULT:QDCRAW" "GUN:IN20:1:A" "GUN:IN20:1:P" "KLYS:DMP1:K1:FWD\_A" "KLYS:DMP1:K1:FWD\_P" "KLYS:DMP1:K1:KLYDRV\_A" "KLYS:DMP1:K1:KLYDRV\_P" "KLYS:DMP1:K1:PACOUT\_A" "KLYS:DMP1:K1:PACOUT\_P" "KLYS:DMP1:K1:VOLT" "KLYS:LI20:51:BVLT\_FAST" "KLYS:LI20:51:PHAS\_FAST" "KLYS:LI20:61:BVLT\_FAST" "KLYS:LI20:61:PHAS\_FAST" "KLYS:LI20:71:BVLT\_FAST" "KLYS:LI20:71:PHAS\_FAST" "KLYS:LI20:81:BVLT\_FAST" "KLYS:LI20:81:PHAS\_FAST" "KLYS:LI20:K5:FWD\_A" "KLYS:LI20:K5:FWD\_P" "KLYS:LI20:K5:KLYDRV\_A" "KLYS:LI20:K5:KLYDRV\_P" "KLYS:LI20:K5:PACOUT\_A" "KLYS:LI20:K5:PACOUT\_P" "KLYS:LI20:K5:VOLT" "KLYS:LI20:K6:FWD\_A" "KLYS:LI20:K6:FWD\_P" "KLYS:LI20:K6:KLYDRV\_A" "KLYS:LI20:K6:KLYDRV\_P" "KLYS:LI20:K6:PACOUT\_A" "KLYS:LI20:K6:PACOUT\_P" "KLYS:LI20:K6:VOLT" "KLYS:LI20:K7:FWD\_A" "KLYS:LI20:K7:FWD\_P" "KLYS:LI20:K7:KLYDRV\_A" "KLYS:LI20:K7:KLYDRV\_P" "KLYS:LI20:K7:PACOUT\_A" "KLYS:LI20:K7:PACOUT\_P" "KLYS:LI20:K7:VOLT" "KLYS:LI20:K8:FWD\_A" "KLYS:LI20:K8:FWD\_P" "KLYS:LI20:K8:KLYDRV\_A" "KLYS:LI20:K8:KLYDRV\_P" "KLYS:LI20:K8:PACOUT\_A" "KLYS:LI20:K8:PACOUT\_P" "KLYS:LI20:K8:VOLT" "KLYS:LI21:11:BVLT\_FAST" "KLYS:LI21:11:PHAS\_FAST" "KLYS:LI21:21:BVLT\_FAST" "KLYS:LI21:21:PHAS\_FAST" "KLYS:LI21:31:BVLT\_FAST" "KLYS:LI21:31:PHAS\_FAST" "KLYS:LI21:41:BVLT\_FAST" "KLYS:LI21:41:PHAS\_FAST" "KLYS:LI21:51:BVLT\_FAST" "KLYS:LI21:51:PHAS\_FAST" "KLYS:LI21:61:BVLT\_FAST" "KLYS:LI21:61:PHAS\_FAST" "KLYS:LI21:71:BVLT\_FAST" "KLYS:LI21:71:PHAS\_FAST"

"KLYS:LI21:81:BVLT\_FAST" "KLYS:LI21:81:PHAS\_FAST" "KLYS:LI21:K1:FWD\_A" "KLYS:LI21:K1:FWD\_P" "KLYS:LI21:K1:KLYDRV\_A" "KLYS:LI21:K1:KLYDRV\_P" "KLYS:LI21:K1:PACOUT\_A" "KLYS:LI21:K1:PACOUT\_P" "KLYS:LI21:K1:VOLT" "KLYS:LI21:K2:FWD\_A" "KLYS:LI21:K2:FWD\_P" "KLYS:LI21:K2:KLYDRV\_A" "KLYS:LI21:K2:KLYDRV\_P" "KLYS:LI21:K2:PACOUT\_A" "KLYS:LI21:K2:PACOUT\_P" "KLYS:LI21:K2:VOLT" "KLYS:LI22:11:BVLT\_FAST" "KLYS:LI22:11:PHAS\_FAST" "KLYS:LI22:21:BVLT\_FAST" "KLYS:LI22:21:PHAS\_FAST" "KLYS:LI22:31:BVLT\_FAST" "KLYS:LI22:31:PHAS\_FAST" "KLYS:LI22:41:BVLT\_FAST" "KLYS:LI22:41:PHAS\_FAST" "KLYS:LI22:51:BVLT\_FAST" "KLYS:LI22:51:PHAS\_FAST" "KLYS:LI22:61:BVLT\_FAST" "KLYS:LI22:61:PHAS\_FAST" "KLYS:LI22:71:BVLT\_FAST" "KLYS:LI22:71:PHAS\_FAST" "KLYS:LI22:81:BVLT\_FAST" "KLYS:LI22:81:PHAS\_FAST" "KLYS:LI23:11:BVLT\_FAST" "KLYS:LI23:11:PHAS\_FAST" "KLYS:LI23:21:BVLT\_FAST" "KLYS:LI23:21:PHAS\_FAST" "KLYS:LI23:31:BVLT\_FAST" "KLYS:LI23:31:PHAS\_FAST" "KLYS:LI23:41:BVLT\_FAST" "KLYS:LI23:41:PHAS\_FAST" "KLYS:LI23:51:BVLT\_FAST" "KLYS:LI23:51:PHAS\_FAST" "KLYS:LI23:61:BVLT\_FAST" "KLYS:LI23:61:PHAS\_FAST" "KLYS:LI23:71:BVLT\_FAST" "KLYS:LI23:71:PHAS\_FAST" "KLYS:LI23:81:BVLT\_FAST" "KLYS:LI23:81:PHAS\_FAST" "KLYS:LI24:11:BVLT\_FAST" "KLYS:LI24:11:PHAS\_FAST" "KLYS:LI24:21:BVLT\_FAST" "KLYS:LI24:21:PHAS\_FAST" "KLYS:LI24:31:BVLT\_FAST" "KLYS:LI24:31:PHAS\_FAST" "KLYS:LI24:41:BVLT\_FAST" "KLYS:LI24:41:PHAS\_FAST" "KLYS:LI24:51:BVLT\_FAST" "KLYS:LI24:51:PHAS\_FAST" "KLYS:LI24:61:BVLT\_FAST" "KLYS:LI24:61:PHAS\_FAST" "KLYS:LI24:81:BVLT\_FAST" "KLYS:LI24:81:PHAS\_FAST" "KLYS:LI24:K5:FWD\_A" "KLYS:LI24:K5:FWD\_P" "KLYS:LI24:K5:KLYDRV\_A" "KLYS:LI24:K5:KLYDRV\_P" "KLYS:LI24:K5:PACOUT\_A" "KLYS:LI24:K5:PACOUT\_P" "KLYS:LI24:K5:VOLT" "KLYS:LI24:K8:KLYDRV\_A" "KLYS:LI24:K8:KLYDRV\_P"

"KLYS:LI24:K8:PACOUT\_A" "KLYS:LI24:K8:PACOUT\_P" "KLYS:LI24:K8:VOLT" "KLYS:LI25:11:BVLT\_FAST" "KLYS:LI25:11:PHAS\_FAST" "KLYS:LI25:21:BVLT\_FAST" "KLYS:LI25:21:PHAS\_FAST" "KLYS:LI25:31:BVLT\_FAST" "KLYS:LI25:31:PHAS\_FAST" "KLYS:LI25:41:BVLT\_FAST" "KLYS:LI25:41:PHAS\_FAST" "KLYS:LI25:51:BVLT\_FAST" "KLYS:LI25:51:PHAS\_FAST" "KLYS:LI25:61:BVLT\_FAST" "KLYS:LI25:61:PHAS\_FAST" "KLYS:LI25:71:BVLT\_FAST" "KLYS:LI25:71:PHAS\_FAST" "KLYS:LI25:81:BVLT\_FAST" "KLYS:LI25:81:PHAS\_FAST" "KLYS:LI26:11:BVLT\_FAST" "KLYS:LI26:11:PHAS\_FAST" "KLYS:LI26:21:BVLT\_FAST" "KLYS:LI26:21:PHAS\_FAST" "KLYS:LI26:41:BVLT\_FAST" "KLYS:LI26:41:PHAS\_FAST" "KLYS:LI26:51:BVLT\_FAST" "KLYS:LI26:51:PHAS\_FAST" "KLYS:LI26:61:BVLT\_FAST" "KLYS:LI26:61:PHAS\_FAST" "KLYS:LI26:71:BVLT\_FAST" "KLYS:LI26:71:PHAS\_FAST" "KLYS:LI26:81:BVLT\_FAST" "KLYS:LI26:81:PHAS\_FAST" "KLYS:LI27:11:BVLT\_FAST" "KLYS:LI27:11:PHAS\_FAST" "KLYS:LI27:21:BVLT\_FAST" "KLYS:LI27:21:PHAS\_FAST" "KLYS:LI27:31:BVLT\_FAST" "KLYS:LI27:31:PHAS\_FAST" "KLYS:LI27:41:BVLT\_FAST" "KLYS:LI27:41:PHAS\_FAST" "KLYS:LI27:51:BVLT\_FAST" "KLYS:LI27:51:PHAS\_FAST" "KLYS:LI27:61:BVLT\_FAST" "KLYS:LI27:61:PHAS\_FAST" "KLYS:LI27:71:BVLT\_FAST" "KLYS:LI27:71:PHAS\_FAST" "KLYS:LI27:81:BVLT\_FAST" "KLYS:LI27:81:PHAS\_FAST" "KLYS:LI28:11:BVLT\_FAST" "KLYS:LI28:11:PHAS\_FAST" "KLYS:LI28:21:BVLT\_FAST" "KLYS:LI28:21:PHAS\_FAST" "KLYS:LI28:31:BVLT\_FAST" "KLYS:LI28:31:PHAS\_FAST" "KLYS:LI28:41:BVLT\_FAST" "KLYS:LI28:41:PHAS\_FAST" "KLYS:LI28:51:BVLT\_FAST" "KLYS:LI28:51:PHAS\_FAST" "KLYS:LI28:61:BVLT\_FAST" "KLYS:LI28:61:PHAS\_FAST" "KLYS:LI28:71:BVLT\_FAST" "KLYS:LI28:71:PHAS\_FAST" "KLYS:LI28:81:BVLT\_FAST" "KLYS:LI28:81:PHAS\_FAST" "KLYS:LI29:11:BVLT\_FAST" "KLYS:LI29:11:PHAS\_FAST" "KLYS:LI29:21:BVLT\_FAST" "KLYS:LI29:21:PHAS\_FAST" "KLYS:LI29:31:BVLT\_FAST" "KLYS:LI29:31:PHAS\_FAST"

"KLYS:LI29:41:BVLT\_FAST" "KLYS:LI29:41:PHAS\_FAST" "KLYS:LI29:51:BVLT\_FAST" "KLYS:LI29:51:PHAS\_FAST" "KLYS:LI29:61:BVLT\_FAST" "KLYS:LI29:61:PHAS\_FAST" "KLYS:LI29:71:BVLT\_FAST" "KLYS:LI29:71:PHAS\_FAST" "KLYS:LI29:81:BVLT\_FAST" "KLYS:LI29:81:PHAS\_FAST" "KLYS:LI30:11:BVLT\_FAST" "KLYS:LI30:11:PHAS\_FAST" "KLYS:LI30:21:BVLT\_FAST" "KLYS:LI30:21:PHAS\_FAST" "KLYS:LI30:31:BVLT\_FAST" "KLYS:LI30:31:PHAS\_FAST" "KLYS:LI30:41:BVLT\_FAST" "KLYS:LI30:41:PHAS\_FAST" "KLYS:LI30:51:BVLT\_FAST" "KLYS:LI30:51:PHAS\_FAST" "KLYS:LI30:61:BVLT\_FAST" "KLYS:LI30:61:PHAS\_FAST" "KLYS:LI30:71:BVLT\_FAST" "KLYS:LI30:71:PHAS\_FAST" "KLYS:LI30:81:BVLT\_FAST" "KLYS:LI30:81:PHAS\_FAST" "KMON:FEE1:421:ENRC" "KMON:FEE1:422:ENRC" "KMON:FEE1:423:ENRC" "KMON:FEE1:424:ENRC" "LASR:IN20:196:PWR" "LASR:IN20:1:A" "LASR:IN20:1:P" "LASR:IN20:2:A" "LASR:IN20:2:P" "LASR:IN20:475:PWR" "LLRF:IN20:RH:DGN\_0\_A" "LLRF:IN20:RH:DGN\_0\_P" "LLRF:IN20:RH:DGN\_1\_A" "LLRF:IN20:RH:DGN\_1\_P" "LLRF:IN20:RH:DGN\_2\_A" "LLRF:IN20:RH:DGN\_2\_P" "LLRF:IN20:RH:DGN\_3\_A" "LLRF:IN20:RH:DGN\_3\_P" "LLRF:IN20:RH:REF\_0\_A" "LLRF:IN20:RH:REF\_0\_P" "LLRF:IN20:RH:REF\_1\_A" "LLRF:IN20:RH:REF\_1\_P" "LLRF:IN20:RH:REF\_2\_A" "LLRF:IN20:RH:REF\_2\_P" "LLRF:IN20:RH:REF\_3\_A" "LLRF:IN20:RH:REF\_3\_P" "PATT:SYS0:1:MODIFIER1" "PATT:SYS0:1:MODIFIER2" "PATT:SYS0:1:MODIFIER3" "PATT:SYS0:1:MODIFIER4" "PATT:SYS0:1:MODIFIER5" "PATT:SYS0:1:MODIFIER6" "PATT:SYS0:1:NSEC" "PATT:SYS0:1:PULSEID" "PATT:SYS0:1:SEC" "PCAV:IN20:365:A" "PCAV:IN20:365:P" "PCAV:IN20:365:PH1\_0\_A" "PCAV:IN20:365:PH1\_0\_P" "PCAV:IN20:365:PH1\_1\_A" "PCAV:IN20:365:PH1\_1\_P" "PCAV:IN20:365:PH1\_2\_A" "PCAV:IN20:365:PH1\_2\_P" "PCAV:IN20:365:PH1\_3\_A" "PCAV:IN20:365:PH1\_3\_P"

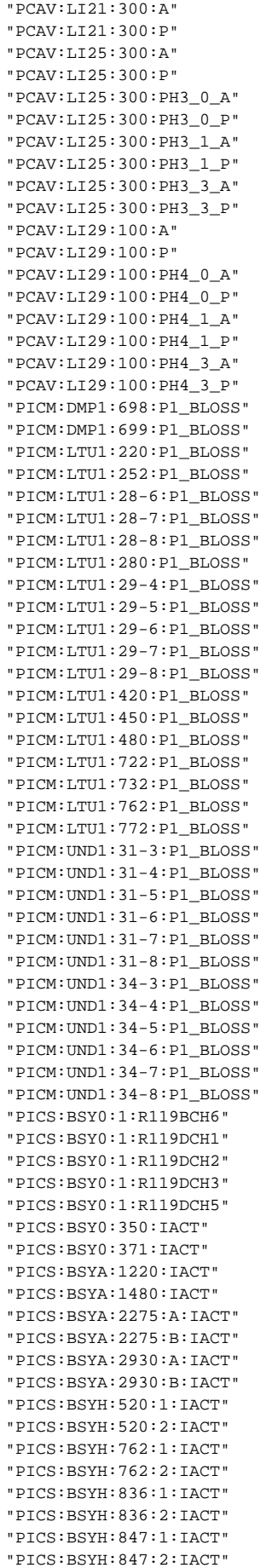

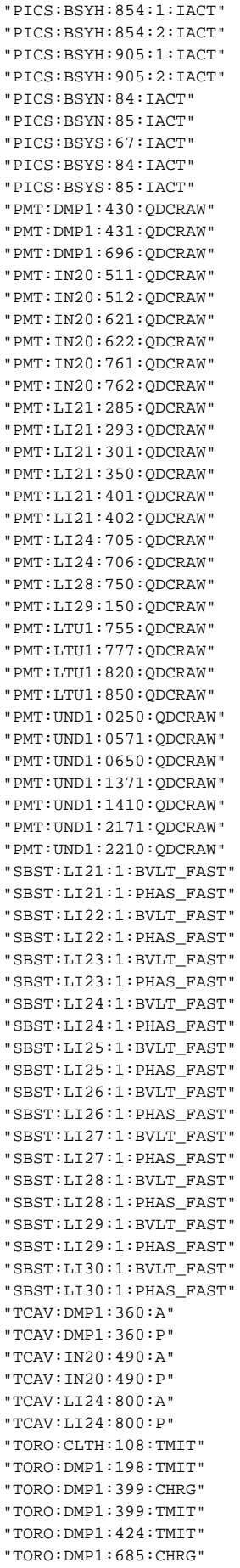

"TORO:DMP1:685:TMIT" "TORO:DMP1:999:TMIT" "TORO:GUNB:360:CHRG" "TORO:GUNB:360:CHRGFLOAT" "TORO:GUNB:360:CHRGUNC" "TORO:GUNB:360:RAWSUM" "TORO:GUNB:360:TOROSTATUS" "TORO:IN20:215:TMIT" "TORO:IN20:216:TMIT" "TORO:IN20:431:TMIT" "TORO:IN20:432:TMIT" "TORO:IN20:791:TMIT" "TORO:IN20:792:TMIT" "TORO:IN20:971:TMIT" "TORO:IN20:972:TMIT" "TORO:LI21:205:TMIT" "TORO:LI21:206:TMIT" "TORO:LI21:277:TMIT" "TORO:LI21:278:TMIT" "TORO:LI24:707:TMIT" "TORO:LI24:708:TMIT" "TORO:LI25:235:TMIT" "TORO:LI25:236:TMIT" "TORO:LTU0:195:CHRG" "TORO:LTU0:195:TMIT" "TORO:LTU1:605:CHRG" "TORO:LTU1:605:TMIT" "TORO:LTU1:920:TMIT" "TORO:LTU1:CH2:CHRG" "TORO:LTU1:CH3:CHRG" "TORO:LTU1:CH4:CHRG" "TORO:LTU1:CH5:CHRG" "TORO:LTU1:CH6:CHRG" "TORO:LTU1:CH7:CHRG" "TPG:SYS2:1:ACVADCA" "TPG:SYS2:1:ACVADCB" "TPG:SYS2:1:ACVADCC" "TPG:SYS2:1:BEAMNRG01" "TPG:SYS2:1:BEAMNRG23" "TPG:SYS2:1:BEAMREQ" "TPG:SYS2:1:BSAACTL" "TPG:SYS2:1:BSAACTU" "TPG:SYS2:1:BSAAVGL" "TPG:SYS2:1:BSAAVGU" "TPG:SYS2:1:BSADONEL" "TPG:SYS2:1:BSADONEU" "TPG:SYS2:1:BSAINITL" "TPG:SYS2:1:BSAINITU" "TPG:SYS2:1:CTRLSEQ01" "TPG:SYS2:1:CTRLSEQ23" "TPG:SYS2:1:CTRLSEQ45" "TPG:SYS2:1:CTRLSEQ67" "TPG:SYS2:1:CTRLSEQ89" "TPG:SYS2:1:MPSCLASS07" "TPG:SYS2:1:MPSCLASS8F" "TPG:SYS2:1:MPSMSGCLASS07" "TPG:SYS2:1:MPSMSGCLASS8F" "TPG:SYS2:1:MPSMSGHDR" "TPG:SYS2:1:MPSSTAT" "TPG:SYS2:1:PHWAVELEN" "TPG:SYS2:1:PIDL" "TPG:SYS2:1:PIDU" "TPG:SYS2:1:RATES" "TPG:SYS2:1:TSL" "TPG:SYS2:1:TSU" "UBLF:UND1:500:AMAX" "UBLF:UND1:500:ASUM" "UBLF:UND1:500:BMAX" "UBLF:UND1:500:BSUM" "UBLF:UND1:500:CMAX" "UBLF:UND1:500:CSUM"

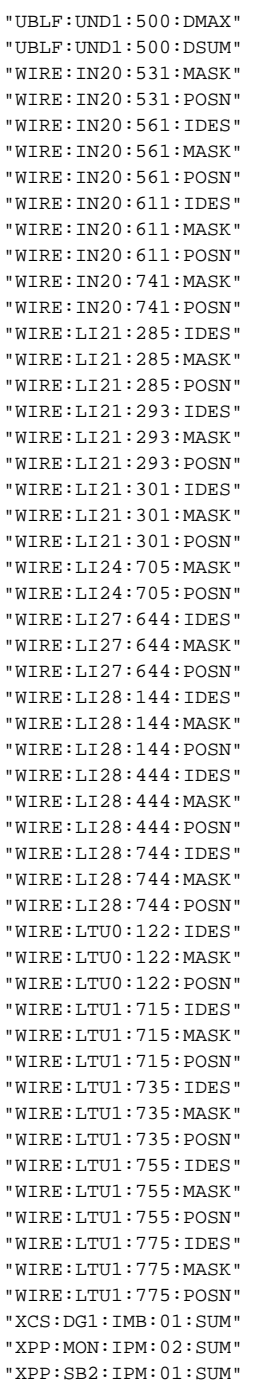

#### 4. Run:

```
[laci@lcls-daemon2 ~]$ eget -ts ds -a name=KLYS:%:KPHR
"KLYS:LI20:51:KPHR"
"KLYS:LI20:61:KPHR"
"KLYS:LI20:71:KPHR"
"KLYS:LI20:81:KPHR"
"KLYS:LI21:11:KPHR"
"KLYS:LI21:21:KPHR"
"KLYS:LI21:31:KPHR"
"KLYS:LI21:41:KPHR"
"KLYS:LI21:51:KPHR"
"KLYS:LI21:61:KPHR"
"KLYS:LI21:71:KPHR"
```
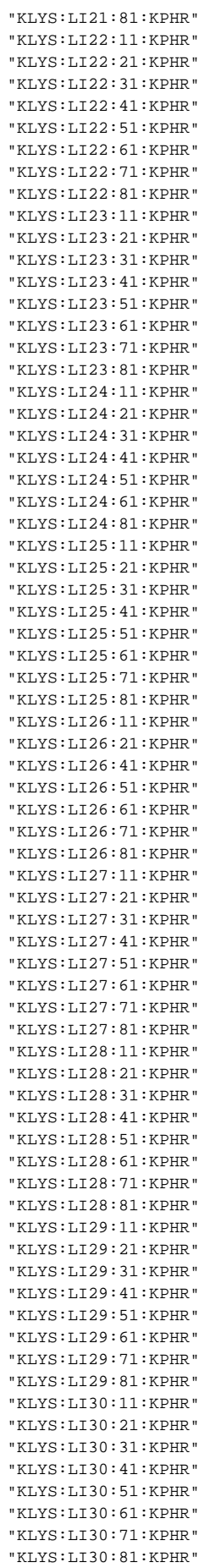

# <span id="page-22-0"></span>**fwdCliS**

# <span id="page-22-1"></span>**iocLogMsgServer**

- 1. Change /etc/init.d/st.iocLogMsgServer on lcls-daemon2 to point at /usr/local/lcls/tools/iocLogMsgServer/script/st.iocLogMsgServer64
- 2. Change /etc/init.d/st.fwdCliS on lcls-daemon2 to point at /usr/local/lcls/tools/fwdCliS/script/st.fwdCliS64
- 3. Restart /etc/init.d/st.iocLogMsgServer on lcls-daemon2
- 4. Restart /etc/init.d/st.fwdCliS on lcls-daemon2
- 5. Open lclshome->All->Message Log... and verify that messages are coming through
- 6. Verify that messages are being added to the Oracle database

# <span id="page-22-2"></span>**gateway**

## See: [Testing PV Gateways](https://confluence.slac.stanford.edu/display/LCLSControls/Testing+PV+Gateways)

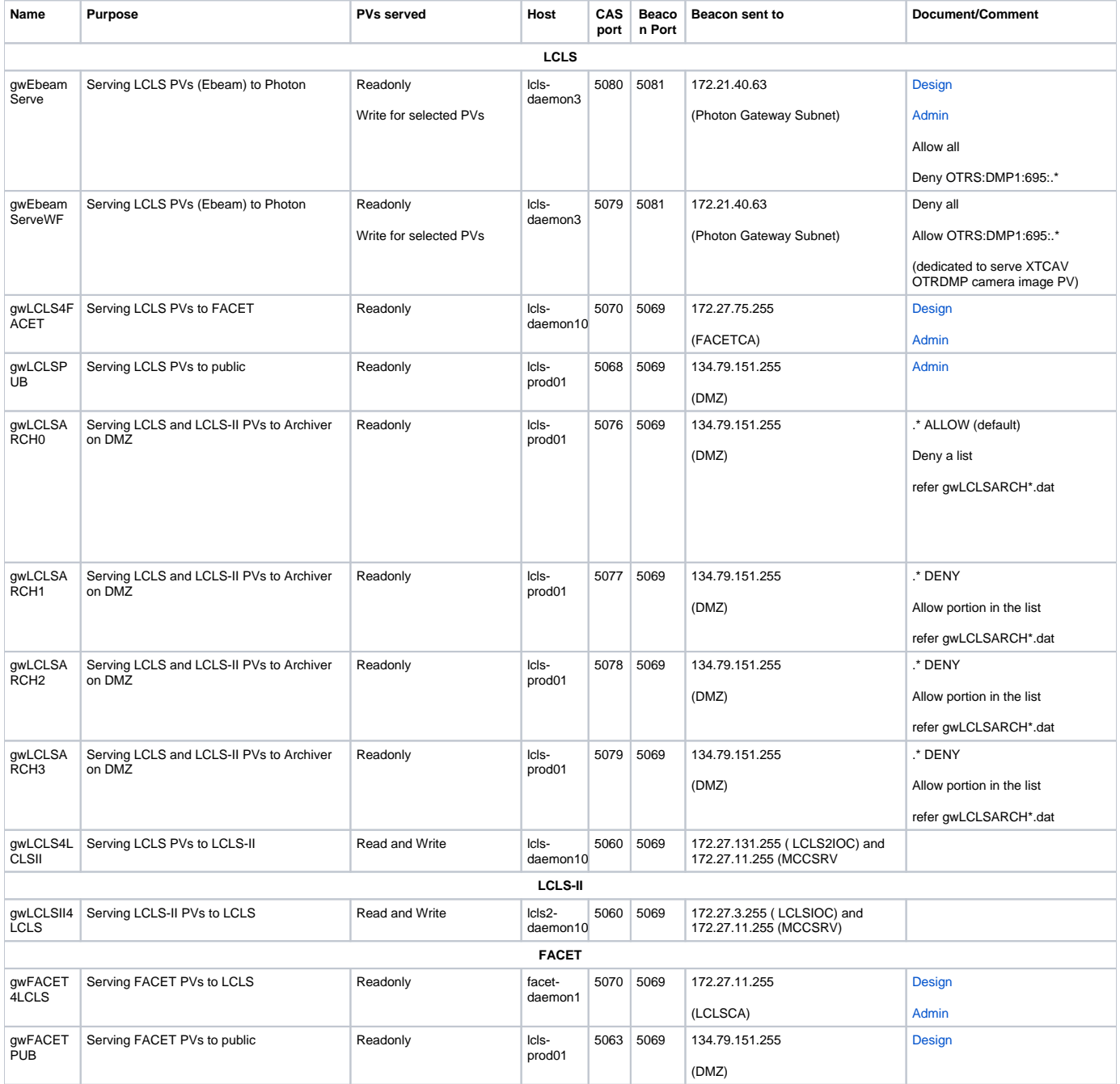

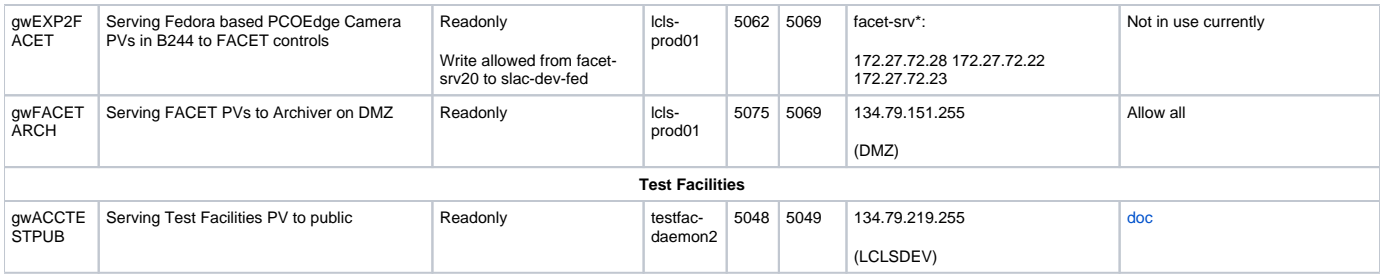

#### gwEbeamServe:

- 1. Change /etc/init.d/st.gwEbeamServe on lcls-daemon3 to use CMDPATH=/usr/local/lcls/tools/gateway/script/st. gwEbeamServe64
- 2. Restart gateway:

[laci@lcls-daemon3]\$ /etc/init.d/st.gwEbeamServe restart

3. Verify that all LCLS PVs **except** for OTRS:DMP1:695:\* PVs can be seen from Photon/PCDS subnet clients.

#### gwEbeamServeWF:

- 1. Change /etc/init.d/st.gwEbeamServeWF on lcls-daemon3 to use CMDPATH=/usr/local/lcls/tools/gateway/script/st. gwEbeamServeWF64
- 2. Restart gateway:

[laci@lcls-daemon3]\$ /etc/init.d/st.gwEbeamServeWF restart

3. Verify that **only** OTRS:DMP1:695:\* PVs can be seen from Photon/PCDS subnet clients.

## gwLCLS4FACET:

- 1. Change /etc/init.d/st.gwLCLS4FACET on lcls-daemon10 to use CMDPATH=/usr/local/lcls/tools/gateway/script/st.
- gwLCLS4FACET64
- 2. Restart gateway:

[laci@lcls-daemon10]\$ /etc/init.d/st.gwLCLS4FACET restart

3. Verify that LCLS PVs can be seen from FACETCA subnet clients.

#### gwLCLS4LCLSII:

- 1. Change /etc/init.d/st.gwLCLS4LCLSII on lcls-daemon10 to use CMDPATH=/usr/local/lcls/tools/gateway/script/st. gwLCLS4LCLSII\_64
- 2. Restart gateway:

```
[laci@lcls-daemon10]$ /etc/init.d/st.gwLCLS4LCLSII restart
```
3. Verify that LCLS PVs can be seen from LCLS2IOC subnet clients.

# gwLCLSPUB:

1. Change /etc/init.d/st.gwLCLSPUB on lcls-prod01 to use CMDPATH=/afs/slac/g/lcls/tools/gateway/script/st.gwLCLSPUB64 2. Restart gateway:

[laci@lcls-prod01]\$ /etc/init.d/st.gwLCLSPUB restart

3. Verify that LCLS production PVs can be seen when running lclshome on LCLSDEV/LCLSDMZ nodes (e.g., mcclogin).

gwLCLSARCH0:

- 1. Change /etc/init.d/st.gwLCLS4LCLSII on lcls-prod01 to use CMDPATH=/usr/local/lcls/tools/gateway/script/st. gwLCLSARCH0\_64
- 2. Restart gateway:

```
[laci@lcls-daemon10]$ /etc/init.d/st.gwLCLSARCH0 restart
```
3. Verify that LCLS PVs can be seen from LCLS2IOC subnet clients.

#### gwLCLSARCH1:

- 1. Change /etc/init.d/st.gwLCLS4LCLSII on lcls-daemon10 to use CMDPATH=/usr/local/lcls/tools/gateway/script/st. gwLCLS4LCLSII\_64
- 2. Restart gateway:

[laci@lcls-daemon10]\$ /etc/init.d/st.gwLCLS4LCLSII restart

3. Verify that LCLS PVs can be seen from LCLS2IOC subnet clients.

#### gwLCLSARCH2:

- 1. Change /etc/init.d/st.gwLCLS4LCLSII on lcls-daemon10 to use CMDPATH=/usr/local/lcls/tools/gateway/script/st. gwLCLS4LCLSII\_64
- 2. Restart gateway:

[laci@lcls-daemon10]\$ /etc/init.d/st.gwLCLS4LCLSII restart

3. Verify that LCLS PVs can be seen from LCLS2IOC subnet clients.

#### gwLCLSARCH3:

- 1. Change /etc/init.d/st.gwLCLS4LCLSII on lcls-daemon10 to use CMDPATH=/usr/local/lcls/tools/gateway/script/st. gwLCLS4LCLSII\_64
- 2. Restart gateway:

[laci@lcls-daemon10]\$ /etc/init.d/st.gwLCLS4LCLSII restart

3. Verify that LCLS PVs can be seen from LCLS2IOC subnet clients.

#### gwLCLSII4LCLS:

- 1. Change /etc/init.d/st.gwLCLS4LCLSII on lcls-daemon10 to use CMDPATH=/usr/local/lcls/tools/gateway/script/st.
- gwLCLS4LCLSII\_64
- 2. Restart gateway:

[laci@lcls-daemon10]\$ /etc/init.d/st.gwLCLS4LCLSII restart

3. Verify that LCLS PVs can be seen from LCLS2IOC subnet clients.

### gwFACET4LCLS:

- 1. Change /etc/init.d/st.gwLCLS4LCLSII on lcls-daemon10 to use CMDPATH=/usr/local/lcls/tools/gateway/script/st.
- 2. Restart gateway: gwLCLS4LCLSII\_64

[laci@lcls-daemon10]\$ /etc/init.d/st.gwLCLS4LCLSII restart

3. Verify that LCLS PVs can be seen from LCLS2IOC subnet clients.

#### gwFACETPUB:

- 1. Change /etc/init.d/st.gwLCLS4LCLSII on lcls-daemon10 to use CMDPATH=/usr/local/lcls/tools/gateway/script/st. gwLCLS4LCLSII\_64
- 2. Restart gateway:

[laci@lcls-daemon10]\$ /etc/init.d/st.gwLCLS4LCLSII restart

3. Verify that LCLS PVs can be seen from LCLS2IOC subnet clients.

#### gwEXP2FACET:

- 1. Change /etc/init.d/st.gwLCLS4LCLSII on lcls-daemon10 to use CMDPATH=/usr/local/lcls/tools/gateway/script/st. gwLCLS4LCLSII\_64
- 2. Restart gateway:

[laci@lcls-daemon10]\$ /etc/init.d/st.gwLCLS4LCLSII restart

3. Verify that LCLS PVs can be seen from LCLS2IOC subnet clients.

#### gwFACETARCH:

- 1. Change /etc/init.d/st.gwLCLS4LCLSII on lcls-daemon10 to use CMDPATH=/usr/local/lcls/tools/gateway/script/st. gwLCLS4LCLSII\_64
- 2. Restart gateway:

[laci@lcls-daemon10]\$ /etc/init.d/st.gwLCLS4LCLSII restart

3. Verify that LCLS PVs can be seen from LCLS2IOC subnet clients.

#### gwACCTESTPUB:

- 1. Change /etc/init.d/st.gwLCLS4LCLSII on lcls-daemon10 to use CMDPATH=/usr/local/lcls/tools/gateway/script/st. gwLCLS4LCLSII\_64
- 2. Restart gateway:

[laci@lcls-daemon10]\$ /etc/init.d/st.gwLCLS4LCLSII restart

3. Verify that LCLS PVs can be seen from LCLS2IOC subnet clients.

#### gwCRYO4LCLS:

- 1. Change /etc/init.d/st.gwLCLS4LCLSII on lcls-daemon10 to use CMDPATH=/usr/local/lcls/tools/gateway/script/st. gwLCLS4LCLSII\_64
- 2. Restart gateway:

[laci@lcls-daemon10]\$ /etc/init.d/st.gwLCLS4LCLSII restart

3. Verify that LCLS PVs can be seen from LCLS2IOC subnet clients.

# <span id="page-25-0"></span>**probe**

# <span id="page-25-1"></span>**StripTool**

# <span id="page-26-0"></span>Related articles

- [Testing PV Gateways](https://confluence.slac.stanford.edu/display/LCLSControls/Testing+PV+Gateways)
- [Testing EPICS Extensions](#page-0-2)